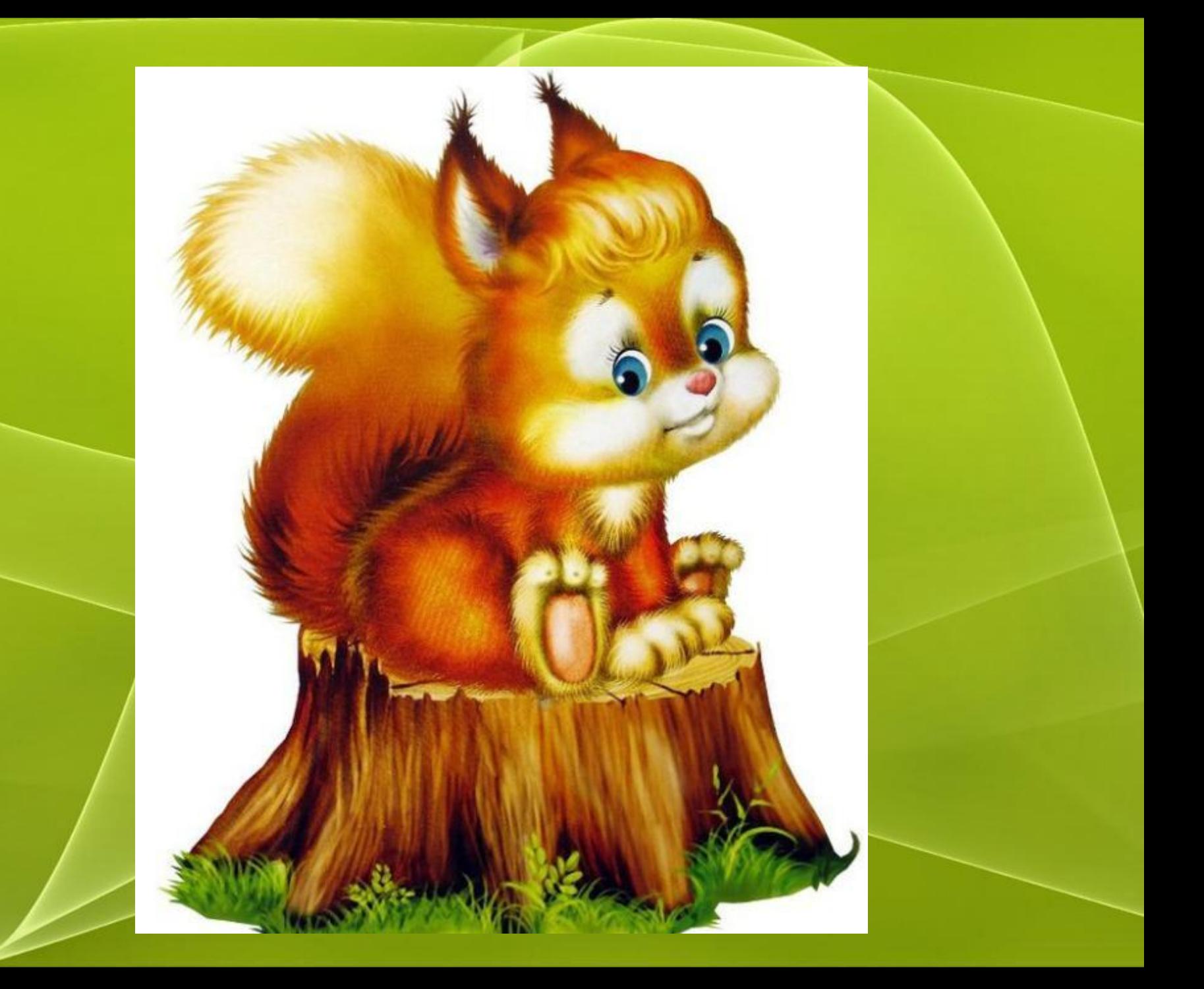

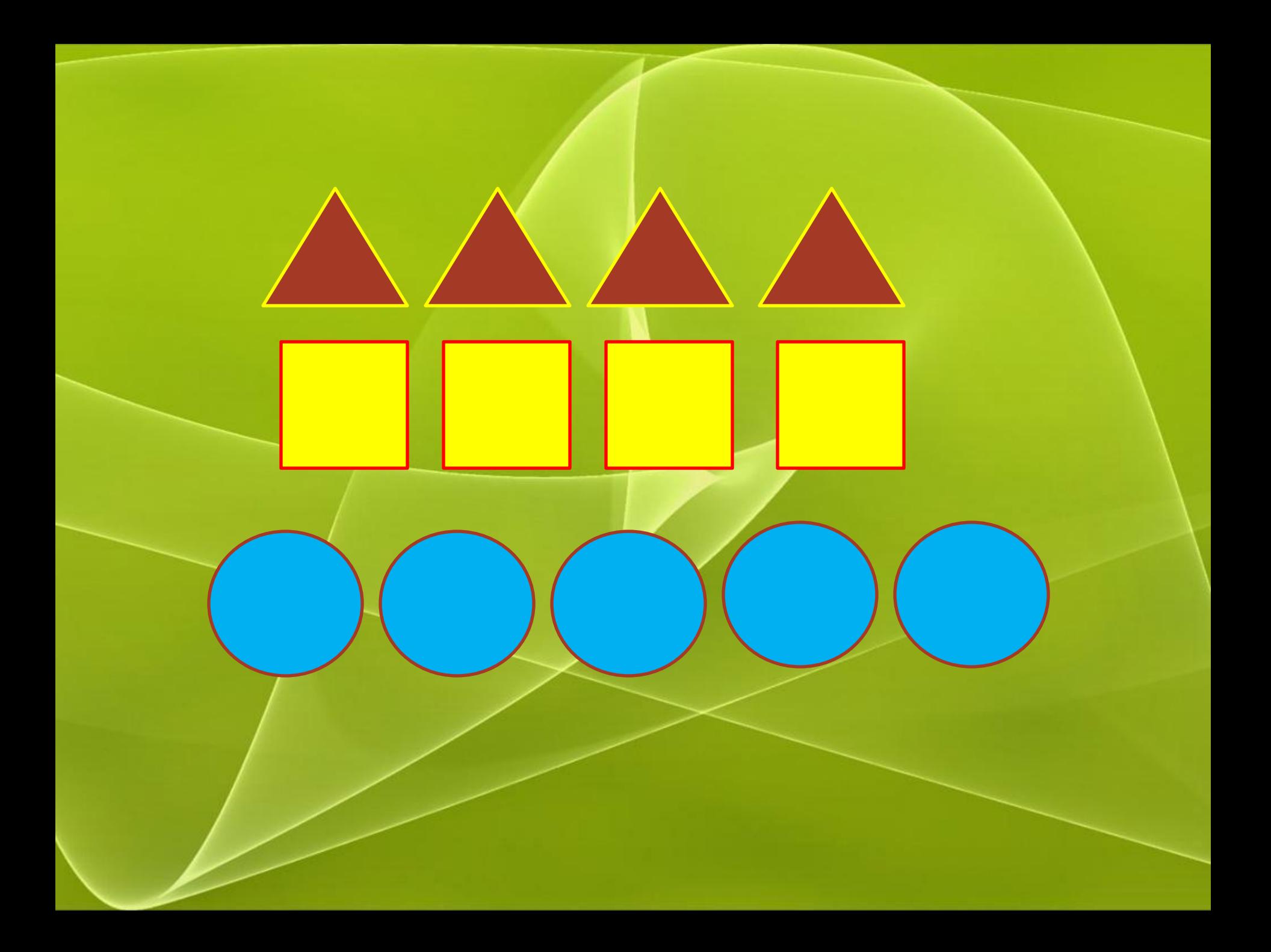

## Найди «лишнюю» картинку

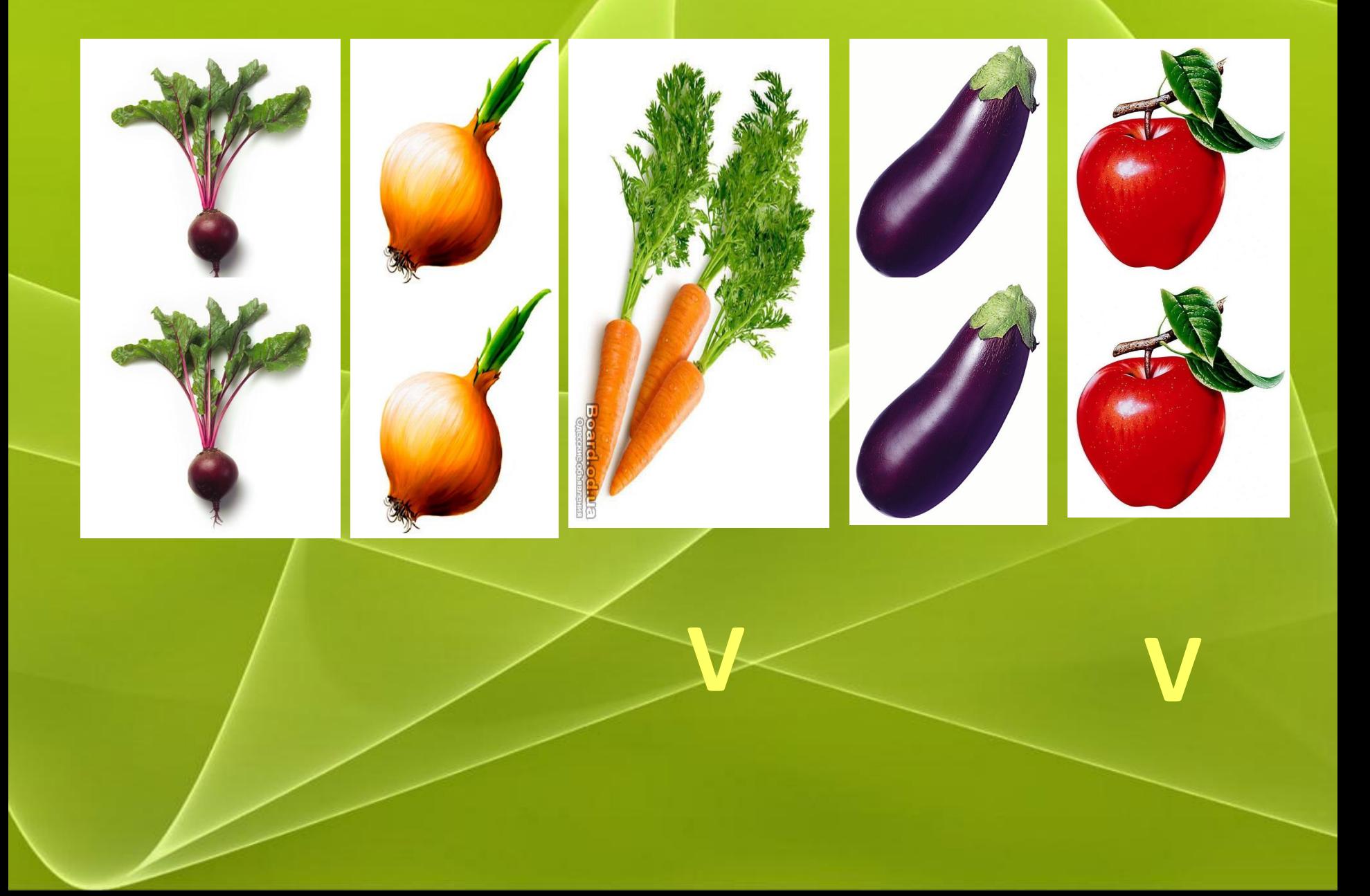

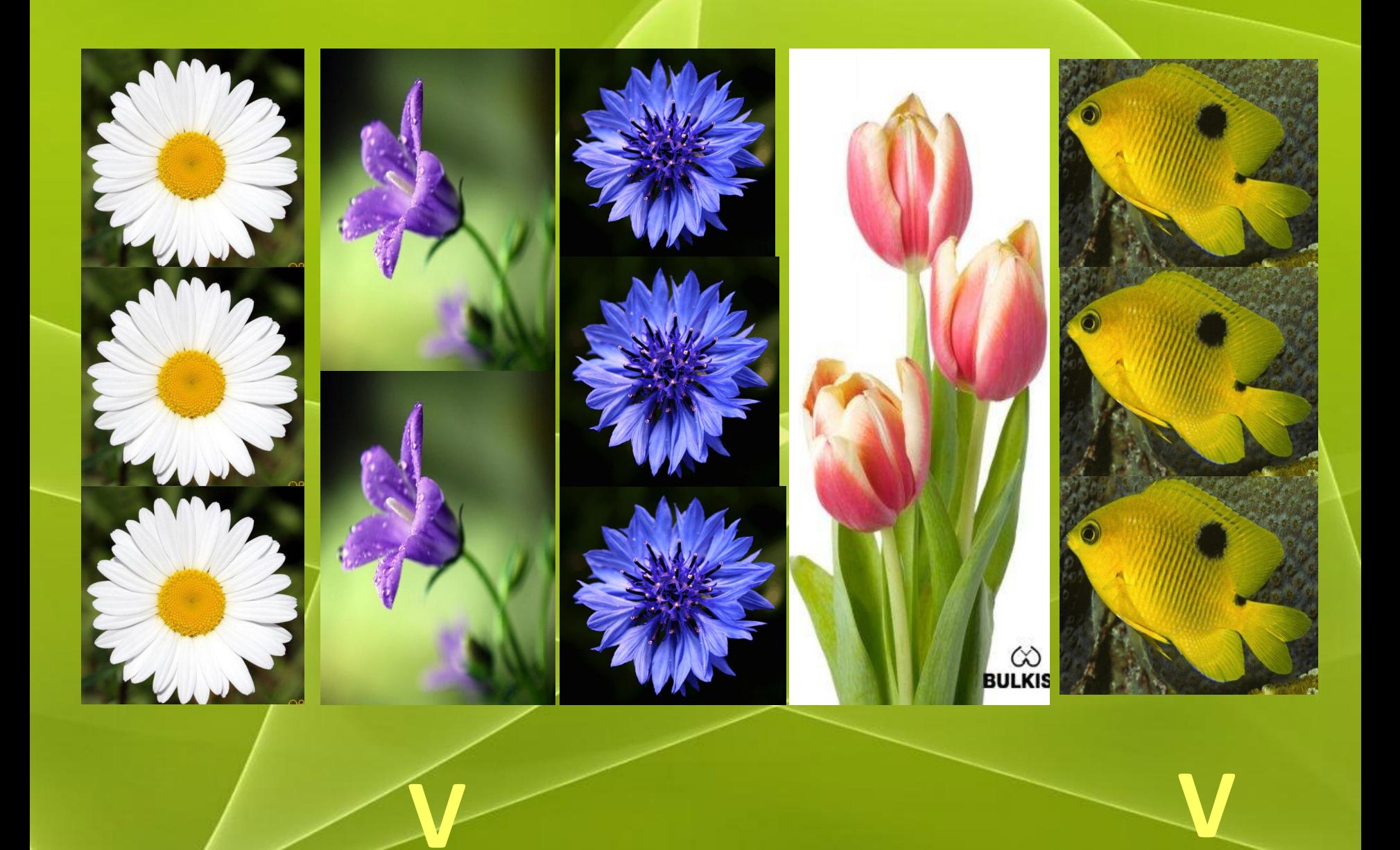

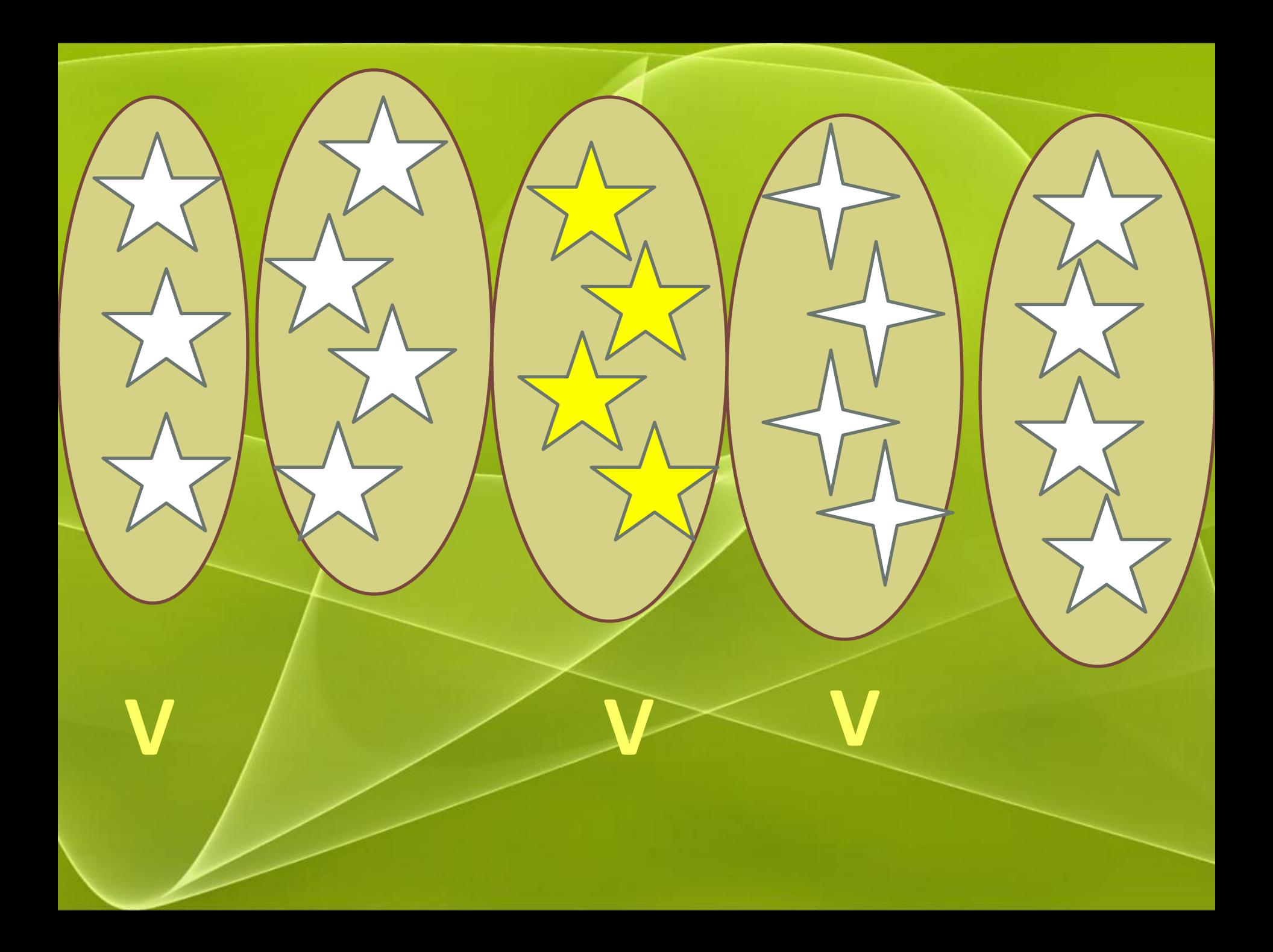

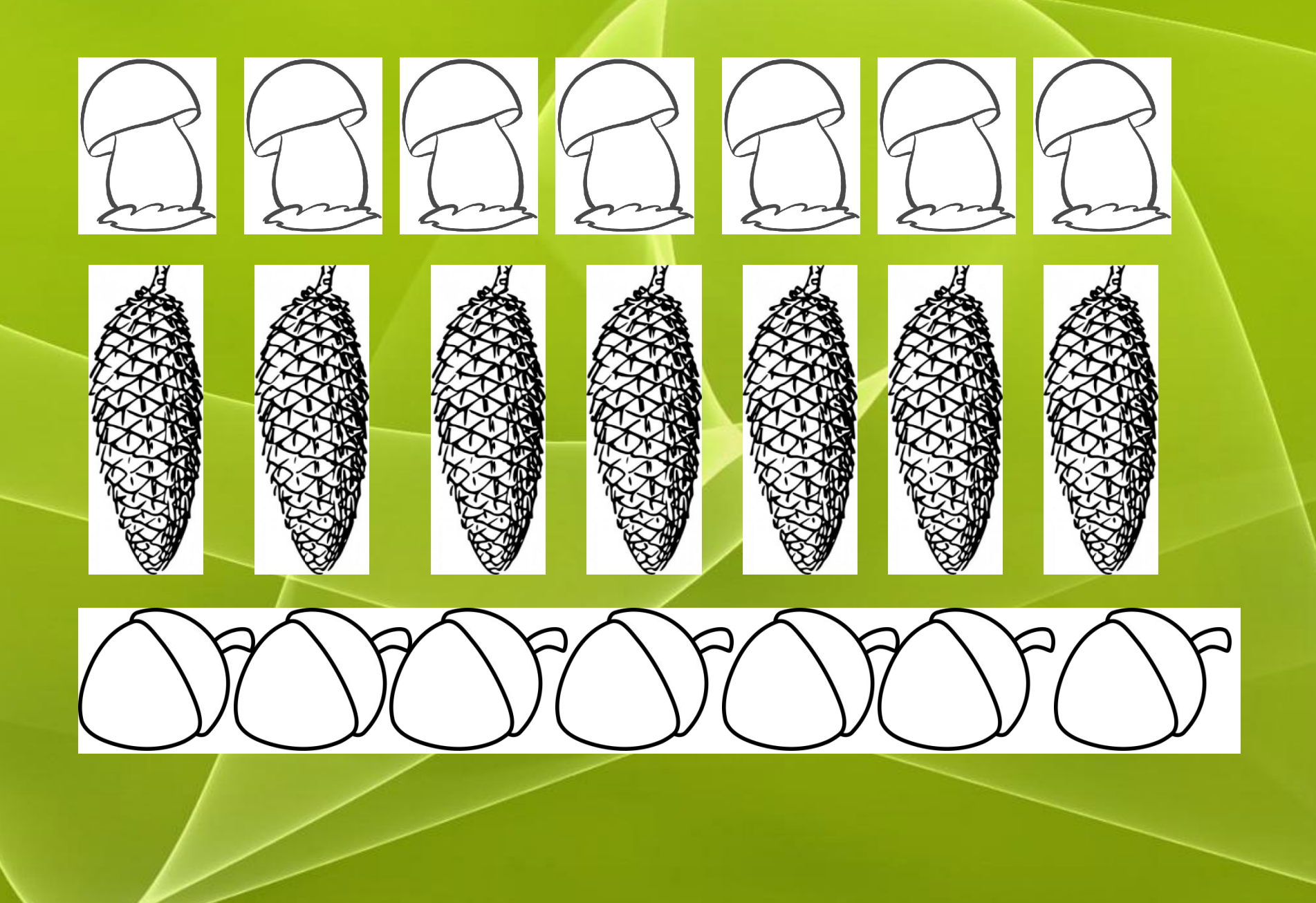